# **TÉCNICO<br>LISBOA** <u>y</u>i

 $\frac{1}{10}$ <br> $\frac{1}{10}$ <br> $\frac{1}{10}$ 

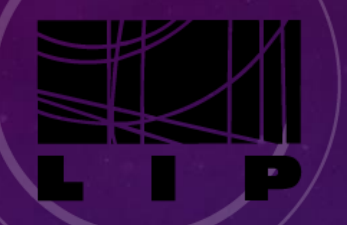

LABORATÓRIO DE INSTRUMENTAÇÃO E FÍSICA EXPERIMENTAL DE PARTÍCULAS

# LabRC: Muon Telescope Acquisition Final presentation

Ana Sofia Sousa Francisco Rodrigues Professor Fernando Barão

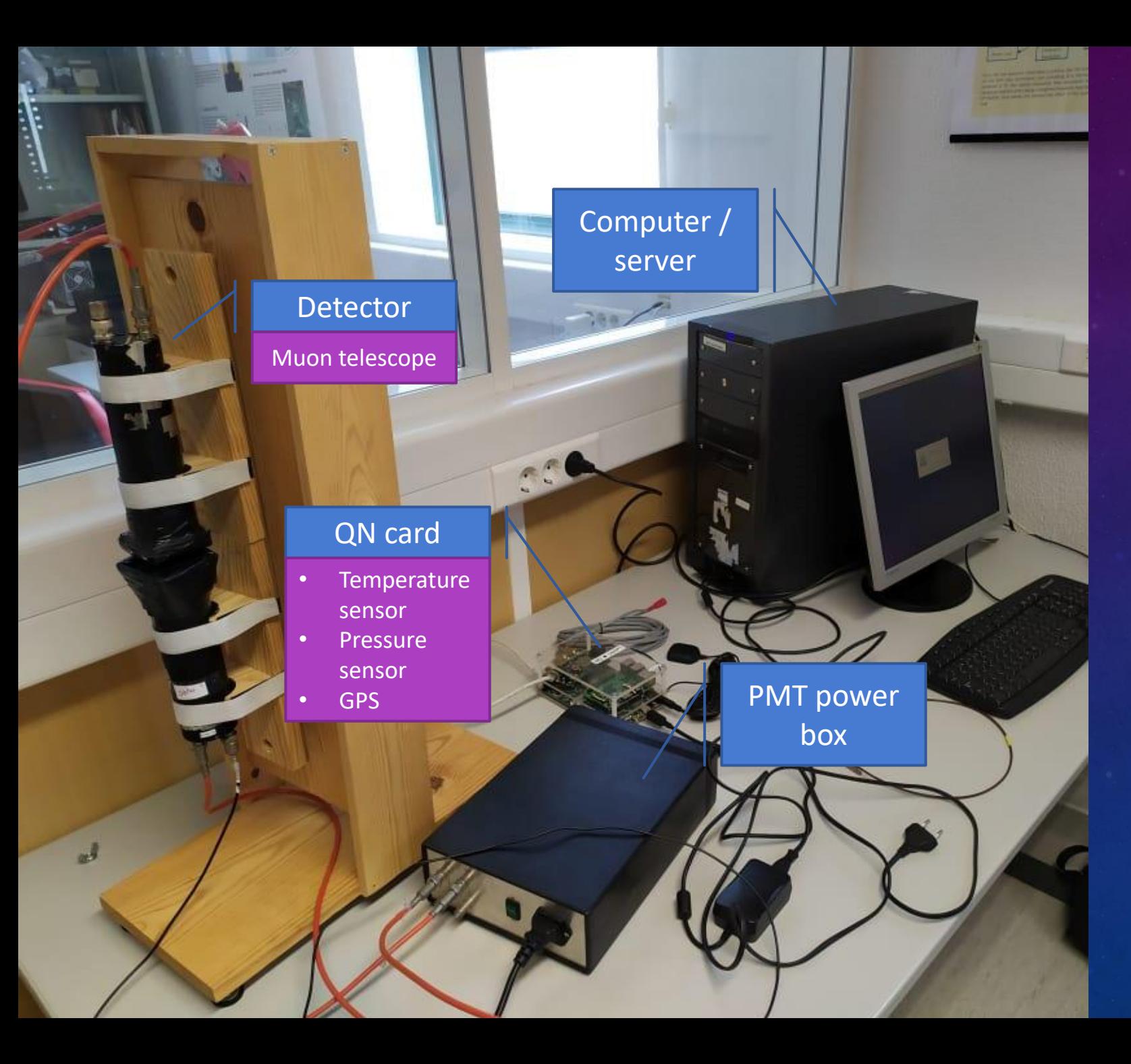

# OUR EXPERIMENTAL SETUP

- ❑ Server running 24/7
- □ Accessible from any computer through a ssh tunnel
- □ Interact through Graphics User Interface or the console
- ❑ User can switch between live streaming and/or saving the events in the database
- □ Past events can be requested from database
- ❑ Configurations saved for run identification

# NEEDS & GOALS

- ❑ Control the acquisition card (QN card) ❑ Control the PMT High Voltage
- ❑ Handle events
- ❑ Store and/or stream events
- ❑ Store configurations used in each run
- ❑ User friendly
- ❑ Available anywhere (remote access to the setup)

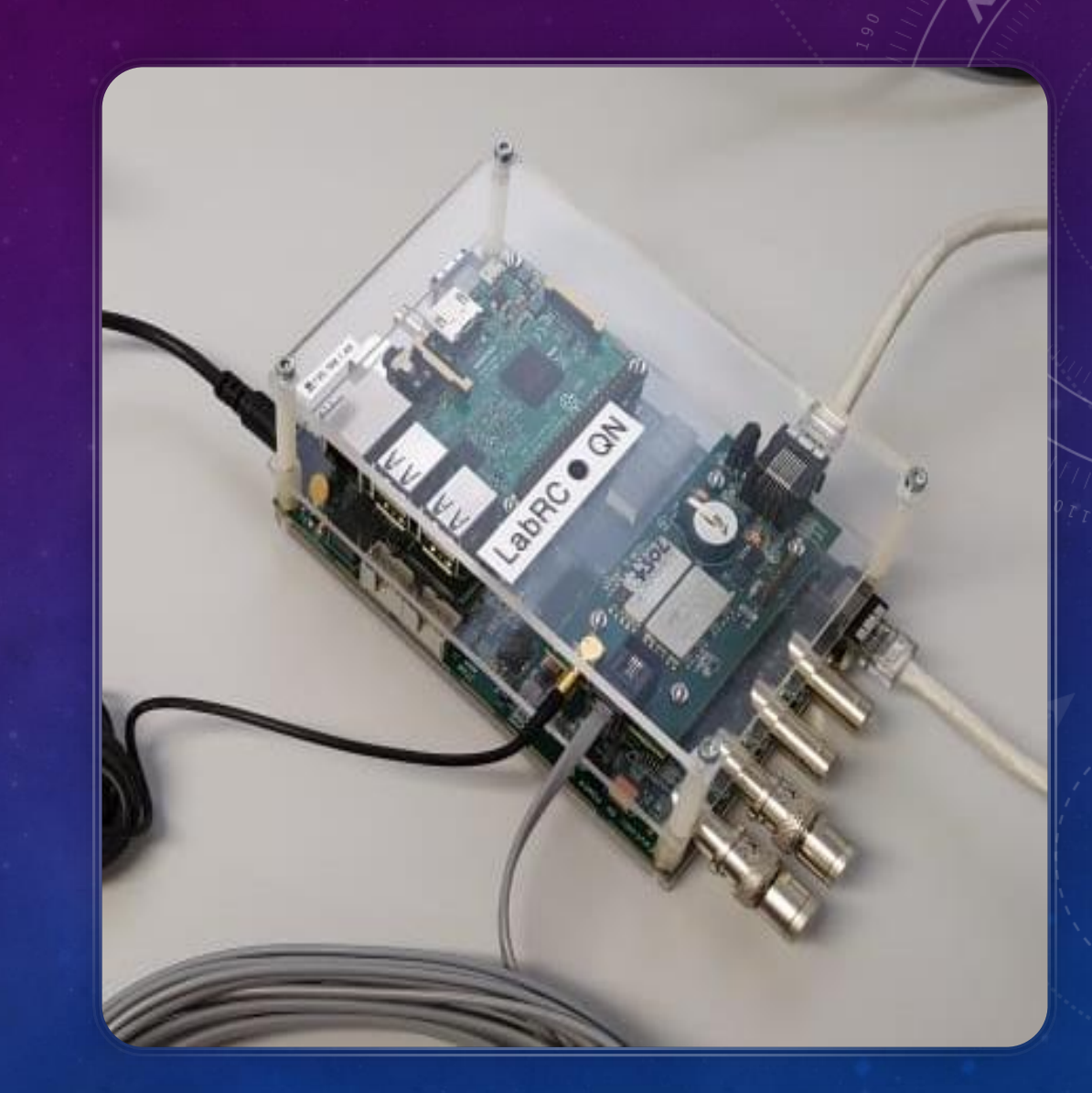

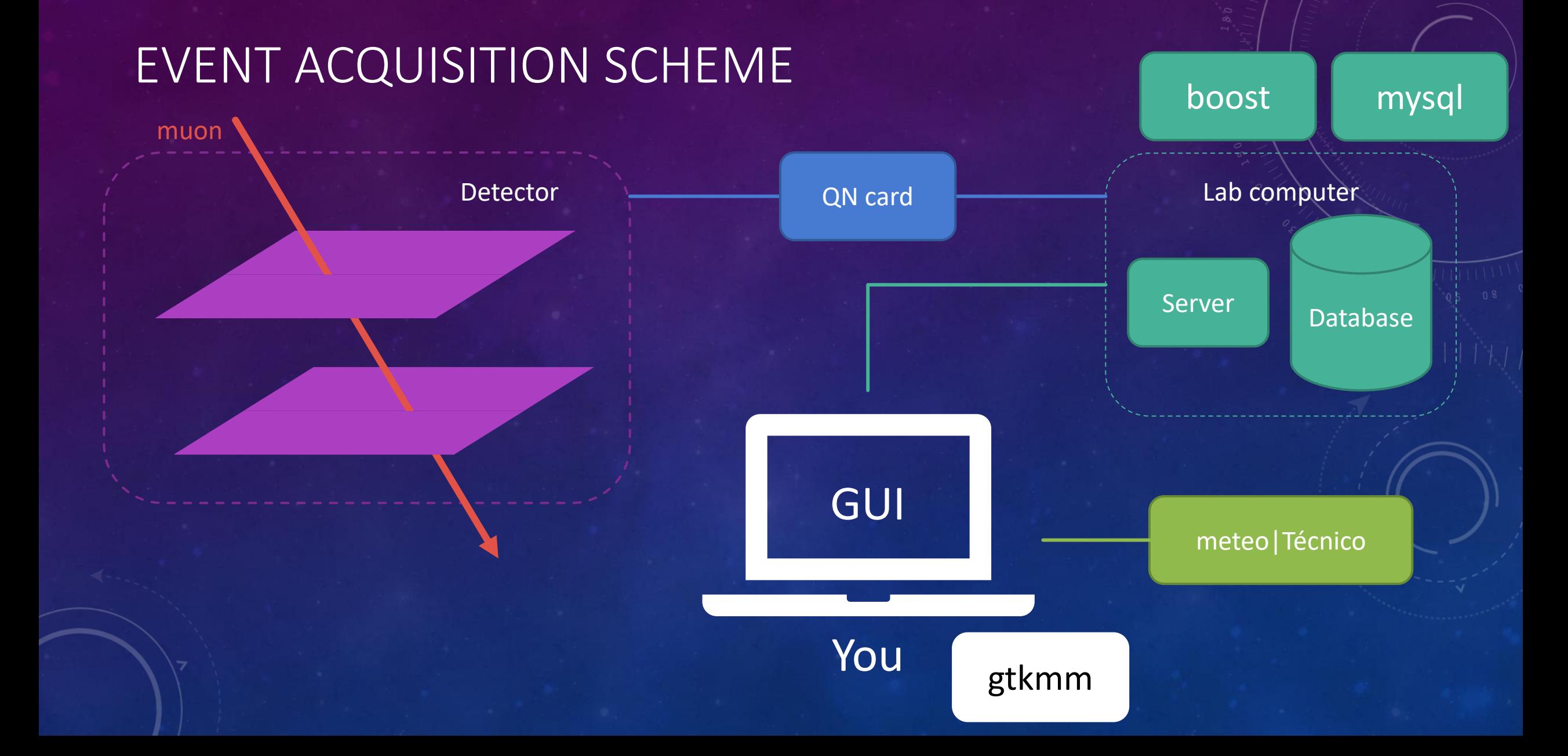

# GRAPHICAL USER INTERFACE<sup>C</sup>

# CLIENT PROGRAMS - GUI AND CONSOLE

**Welcome to LabRC!** 

LabRC

LabRC

 $\Box$ 

 $\mathsf{X}$ 

**Collaborators:** Professor Fernando Barão Ana Sofia Sousa Franscisco Rodrigues

Window mode

Console mode

LabRC: Muon Telescope Acquisition

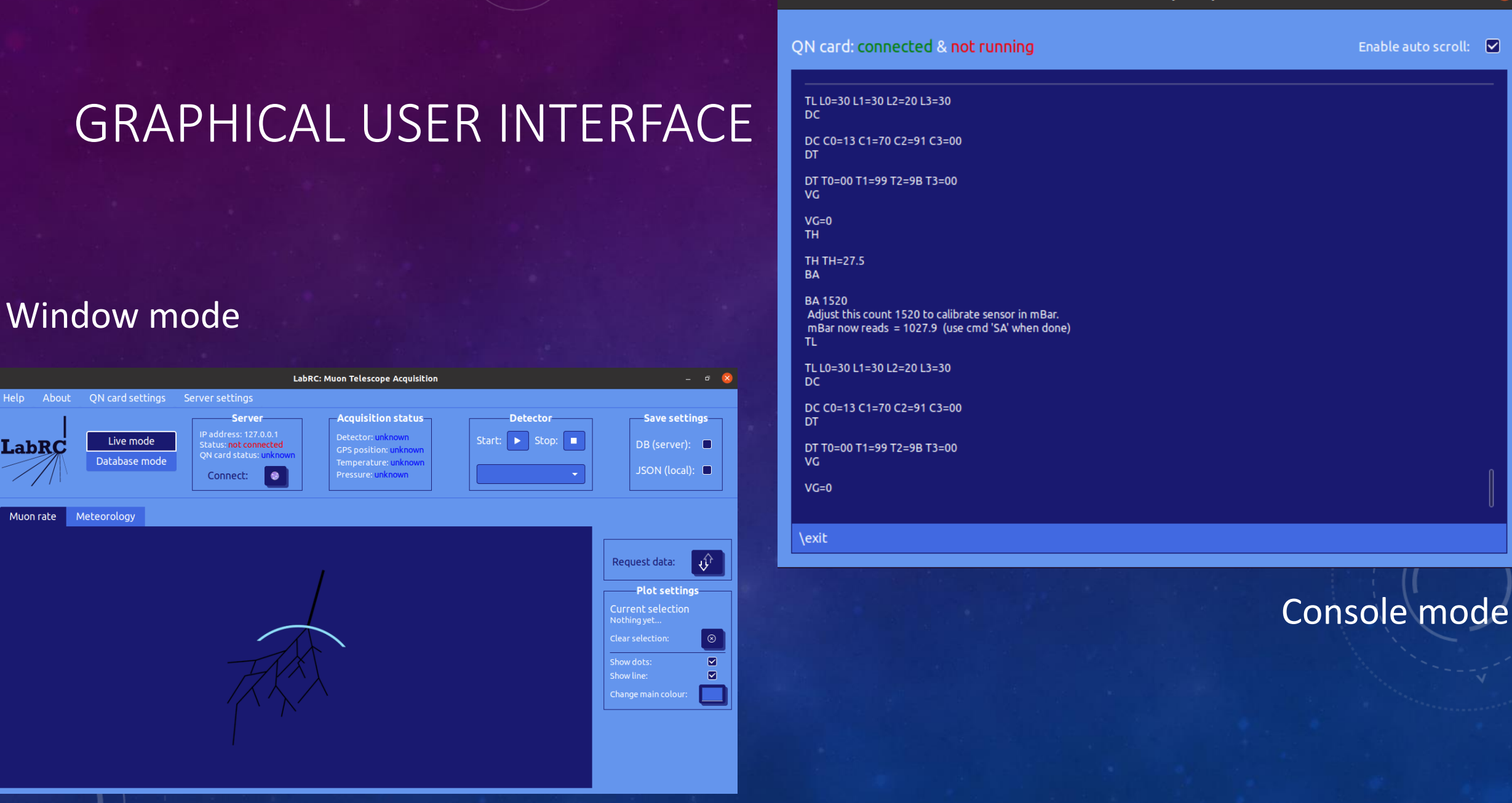

LabRC

Muon rate

Meteorology

 $-$  0  $(x)$ 

 $\triangledown$ 

Enable auto scroll:

# WINDOW MODE – LIVE ACQUISITION

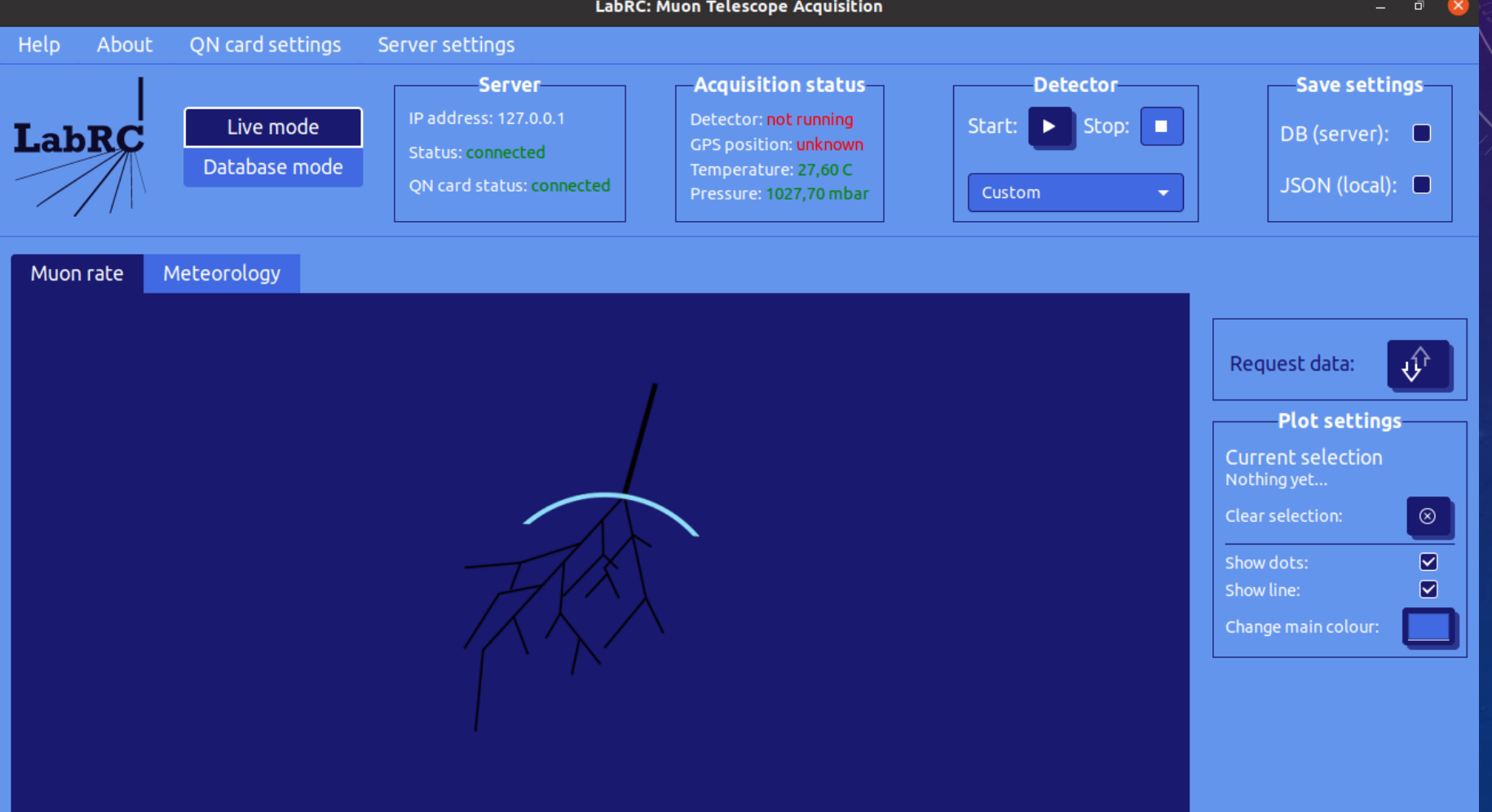

# DETECTOR CONFIGURATIONS

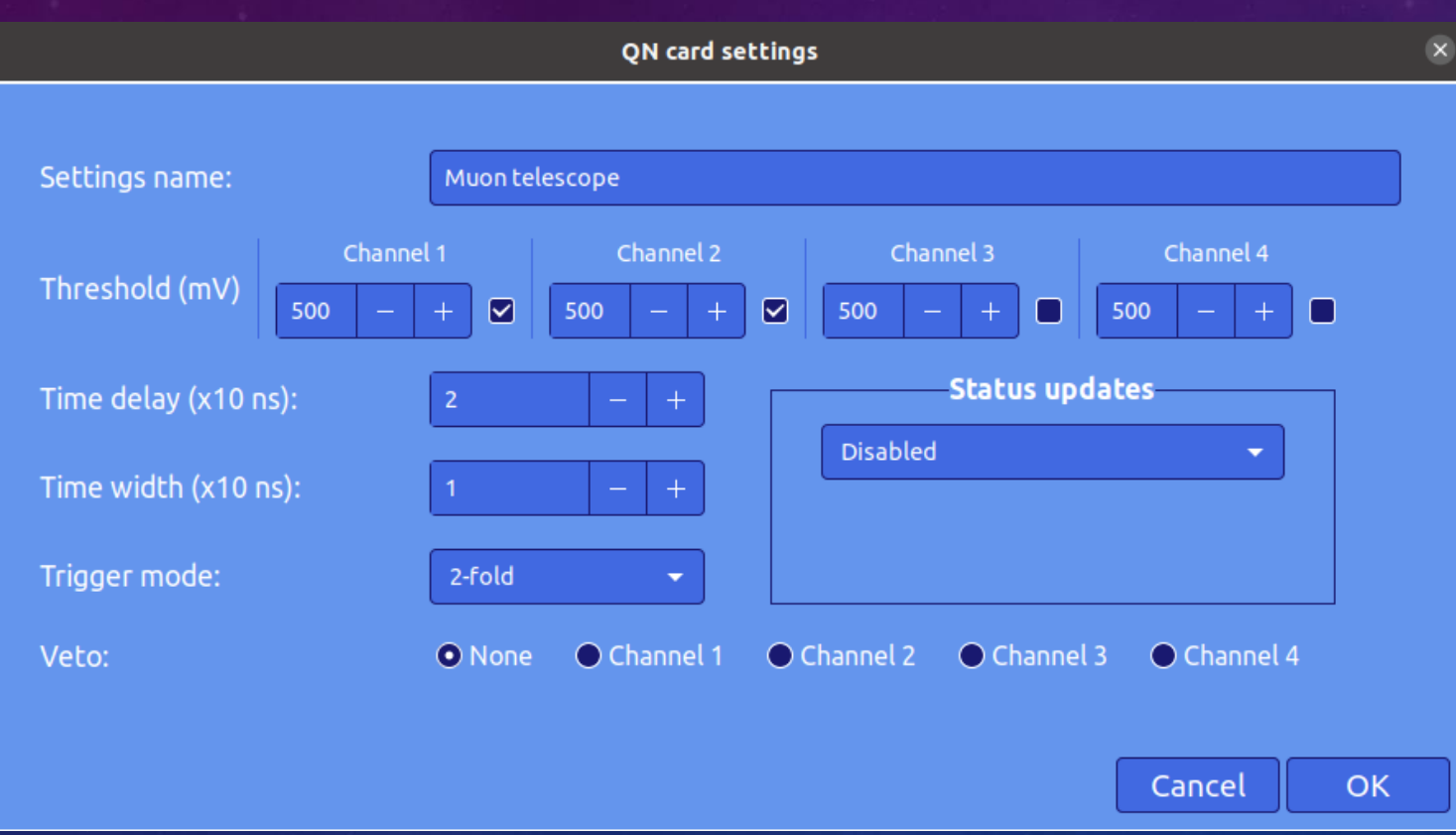

#### -set sensor modes :

❑ Muon telescope ❑ Muon decay ❑ Cosmic shower

# LIVE MODE DEMONSTRATION

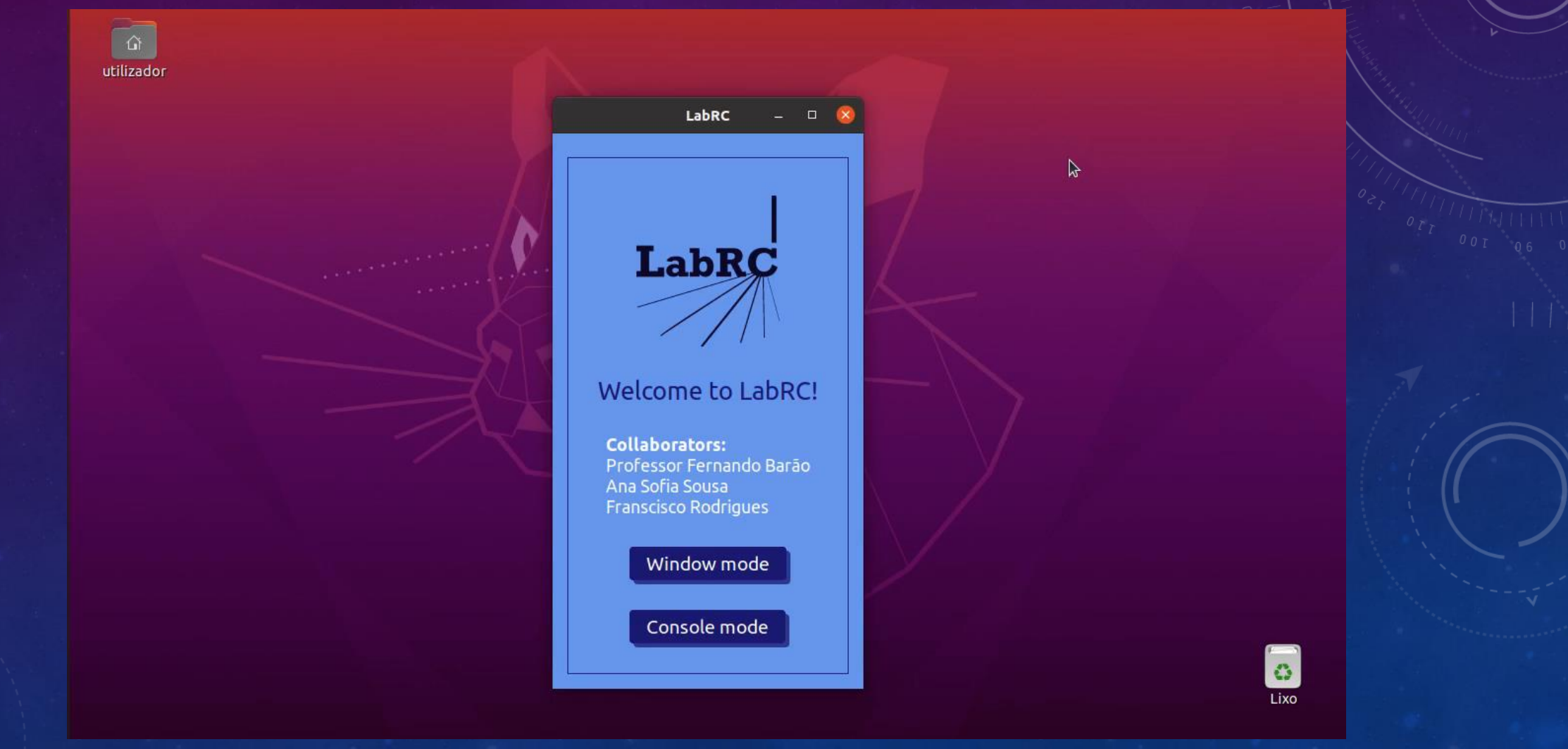

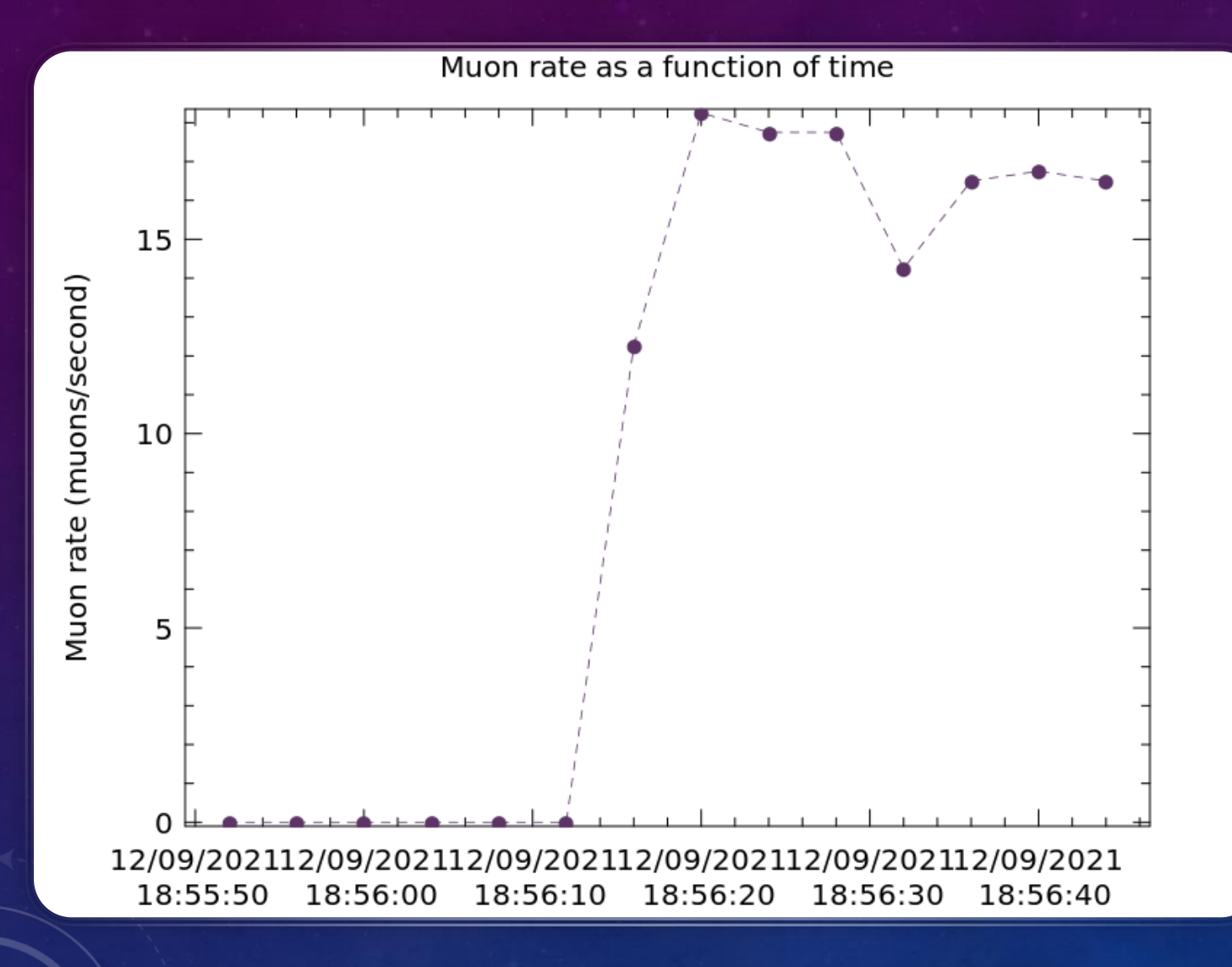

# MUON RATE

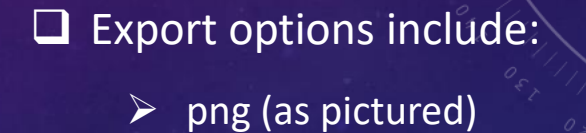

 $\triangleright$  eps

➢ pdf

❑ Printing is also supported

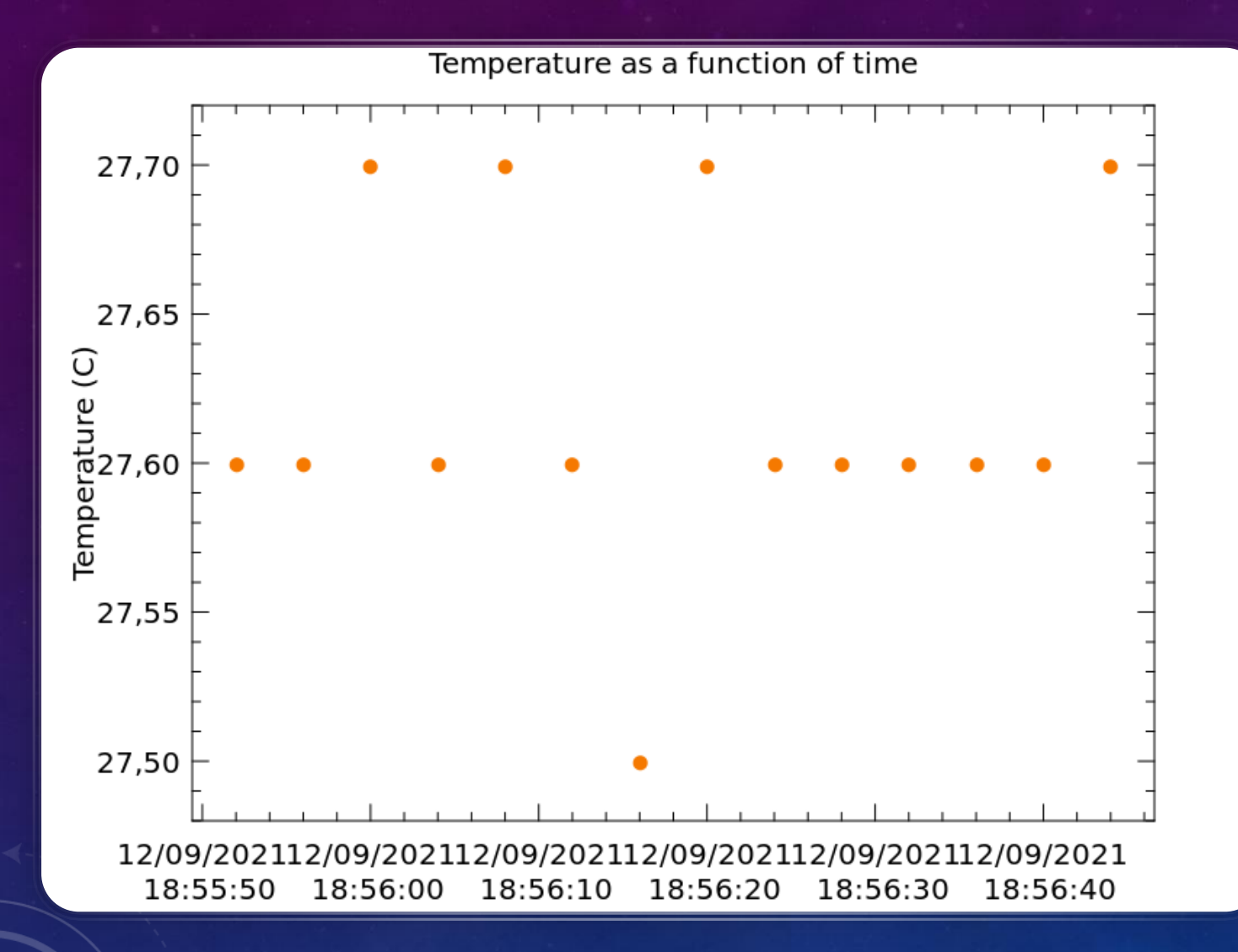

# TEMPERATURE

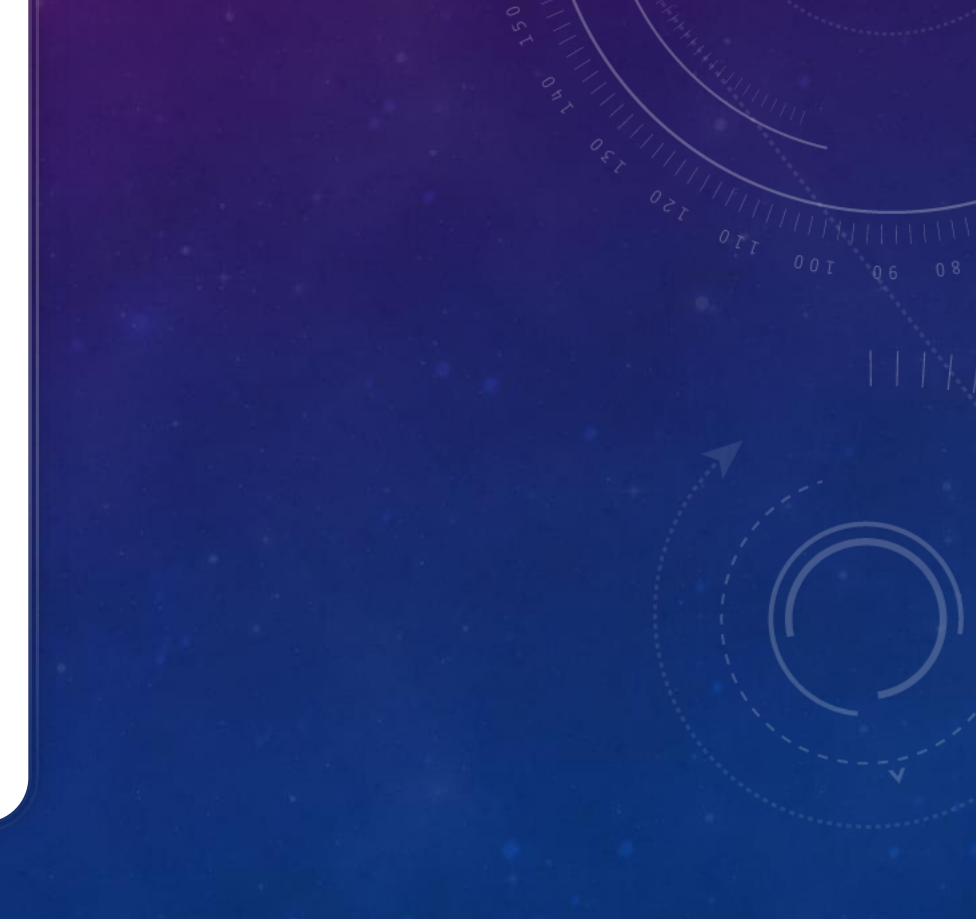

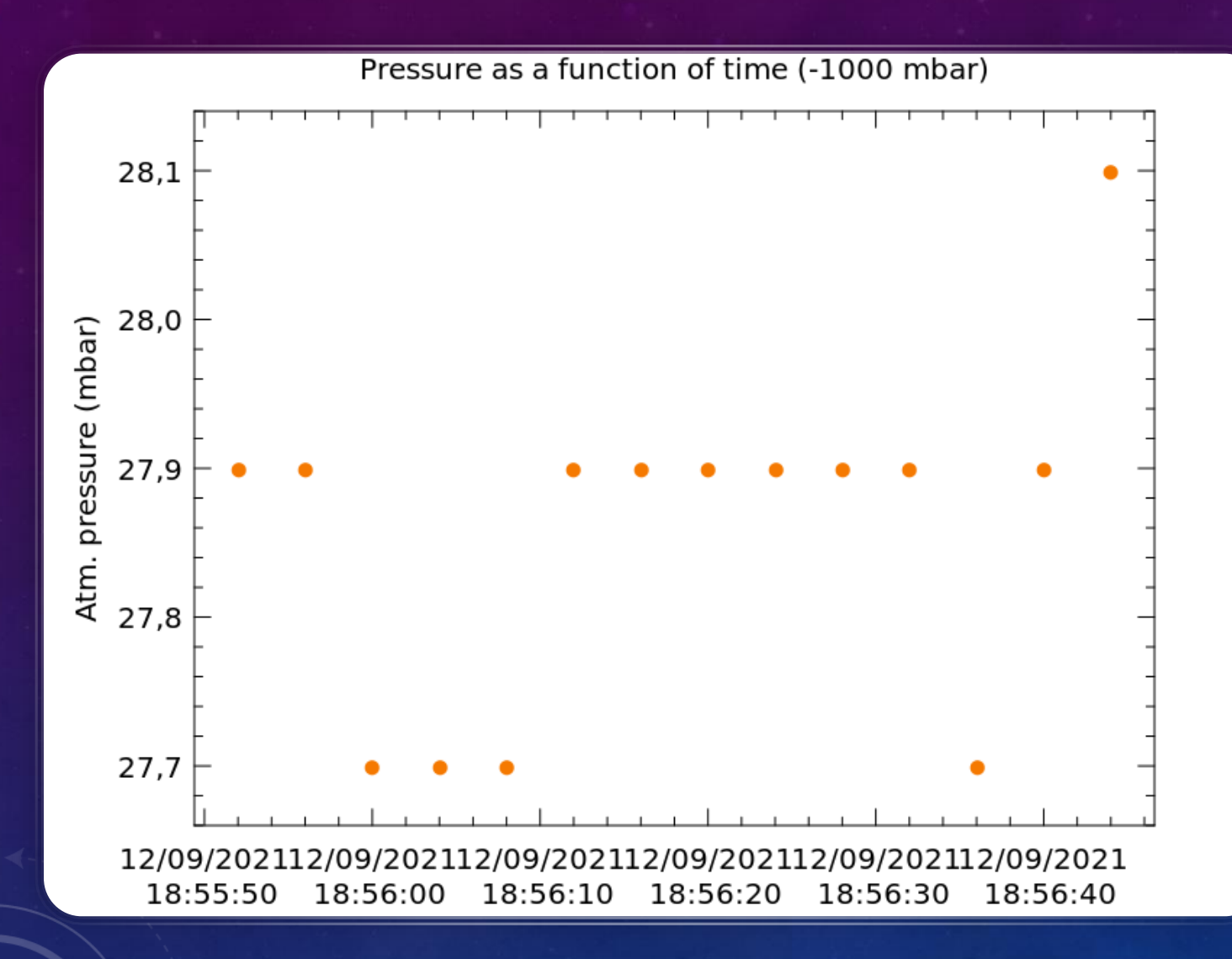

# **PRESSURE**

# JSON DATA OUTPUT

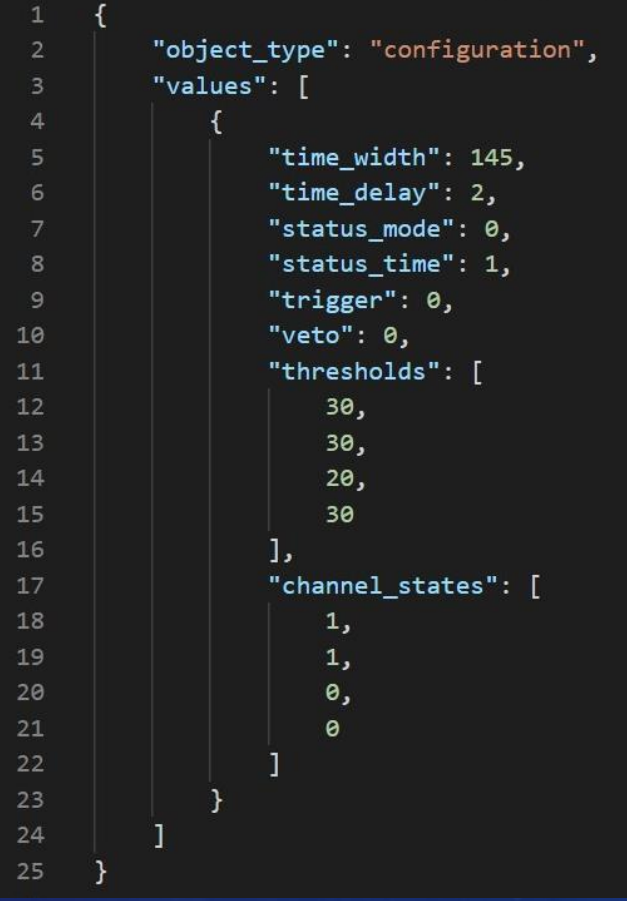

27 "object\_type": "event", 28 "values": [ 29 30  $31$ "timestamp": 1631472975, "nanoseconds": 343486931,  $32$ "id":  $\theta$ , 33 "has\_rising\_start": [ 34  $35<sub>1</sub>$ false, 36 true, 37 false, false 38 39 J, "edges": [ 40 41  $\mathbf{I}$ 42 43 3, 36.75 44 45 J,  $\Box$ 46  $[1]$ 47 48 49 50 51

#### **Run selection**

 $\times$ 

# DATABASE MODE – RUN SELECTION

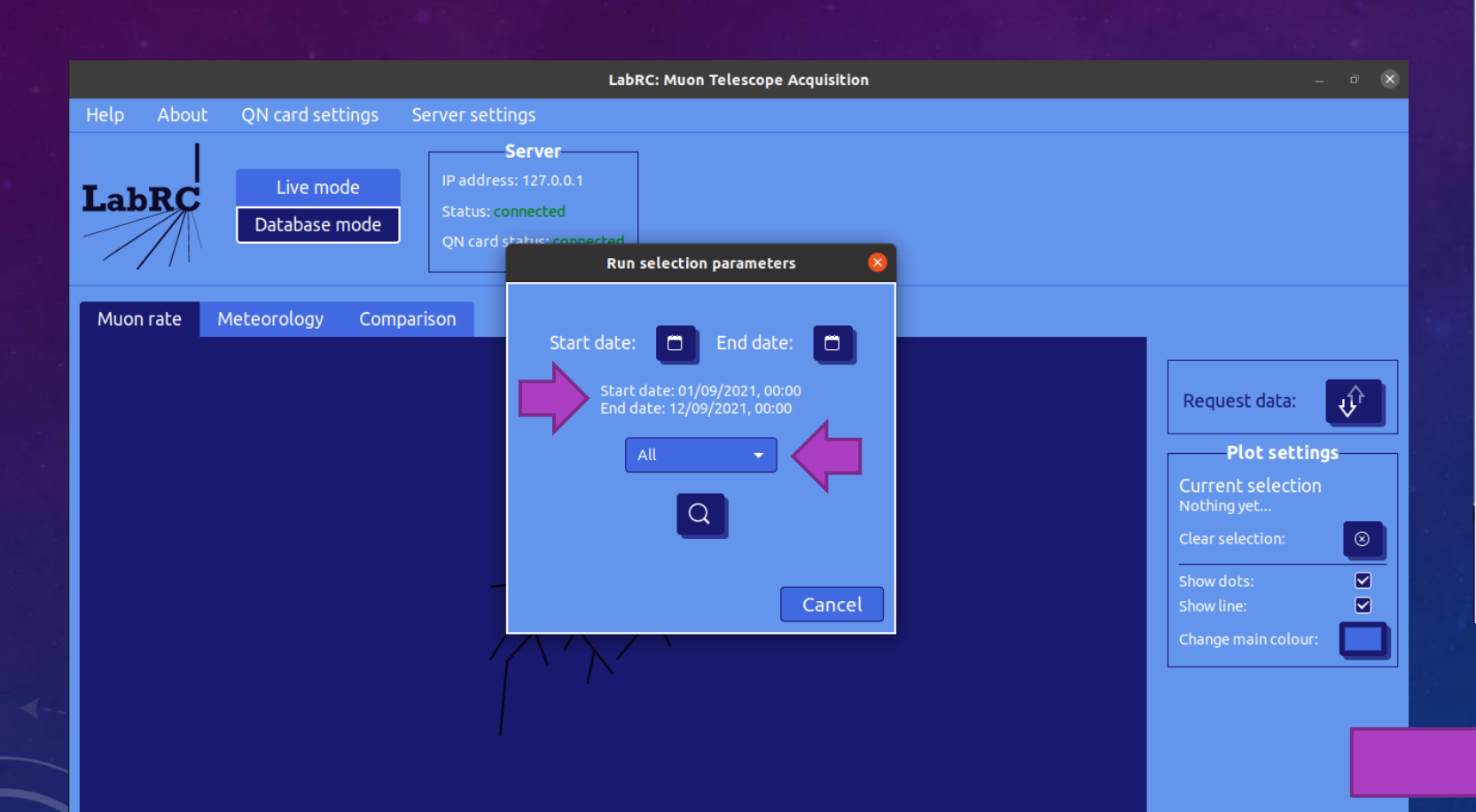

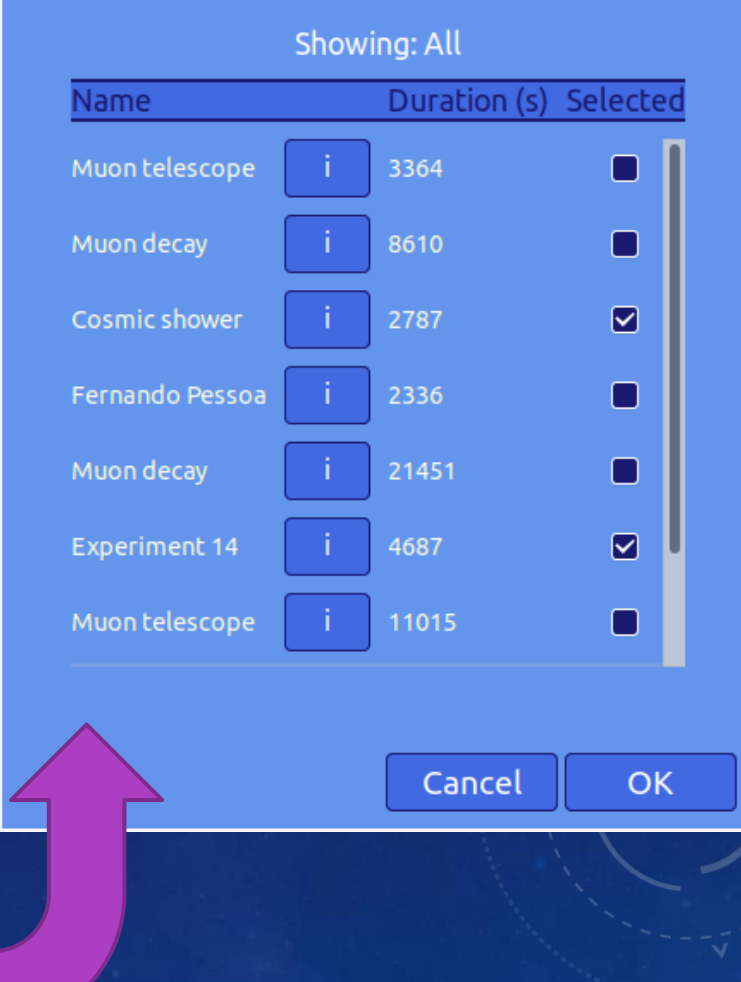

**Run selection** 

# DATABASE MODE – RUN SELECTION

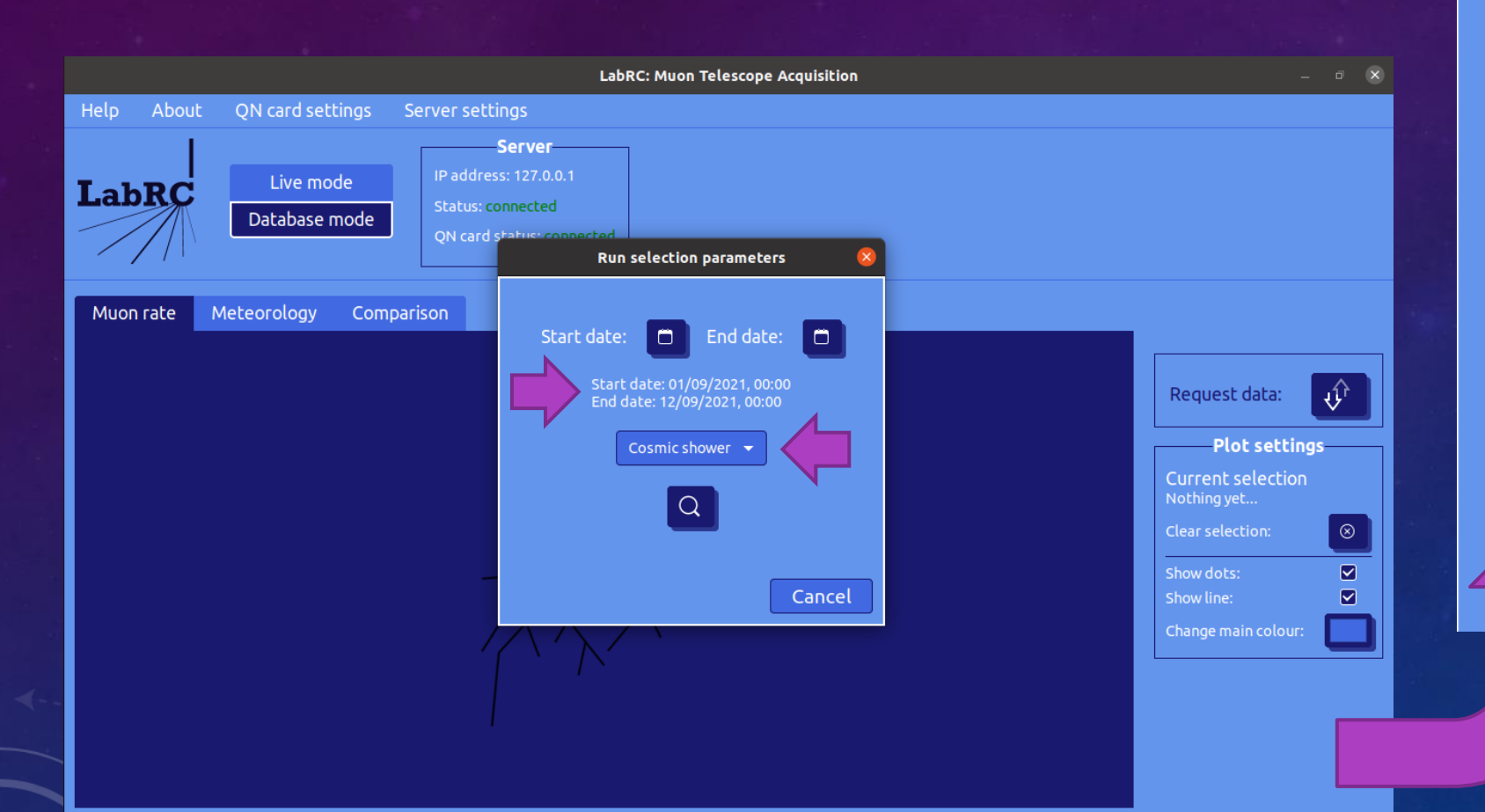

### $\times$ Showing: Cosmic shower Duration (s) Selected **Name** Cosmic shower 5215 П **Experiment 14** 2947 П Brocolli 754 17269 П Cancel OK

# SERVER & DATABASE

,,,,,,,,,,,,,, ,,,,,,,,,,,,,, ,,,,,,,,,,,, ,,,,,,,,,,,,, <u> 1994 1999 1999</u>

1111111

**MAGAZAR** 

 $0.1 - 0.$ 

**MAD 88** 

# WHAT IS AN EVENT?

An event consists of an initial "trigger" timestamp, 4 booleans describing whether the input starts with a rising or a falling edge, and 4 vectors of offsets corresponding to the rising and falling edges of each channel.

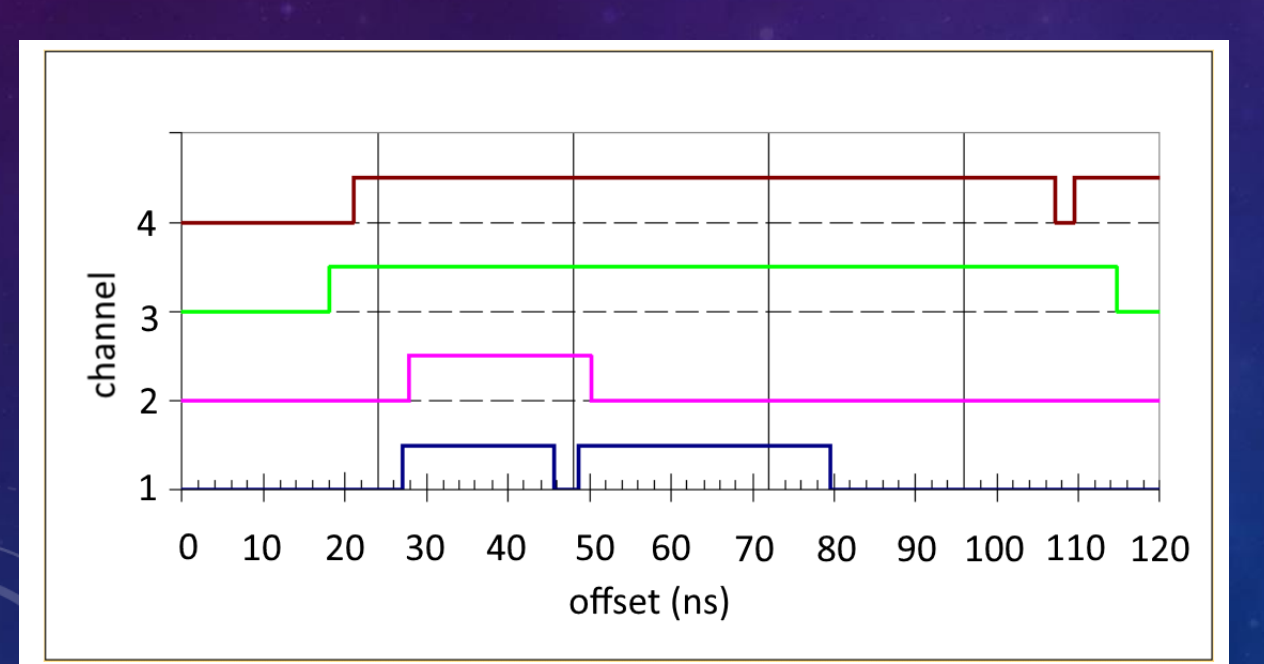

This would be represented as:

Timestamp: [unix timestamp] Rising-Start: {true, true, true, true} (all inputs start with a RE) Edges: {

> {27, 45.75, 48.75, 79.5}, {27.75, 50.25}, {18, 114.75}, {21, 107.5, 109.5}

}

(channel 1) (channel 2) (channel 3) (channel 4)

green - rising edge red - falling edge

# SERVER DETAILS

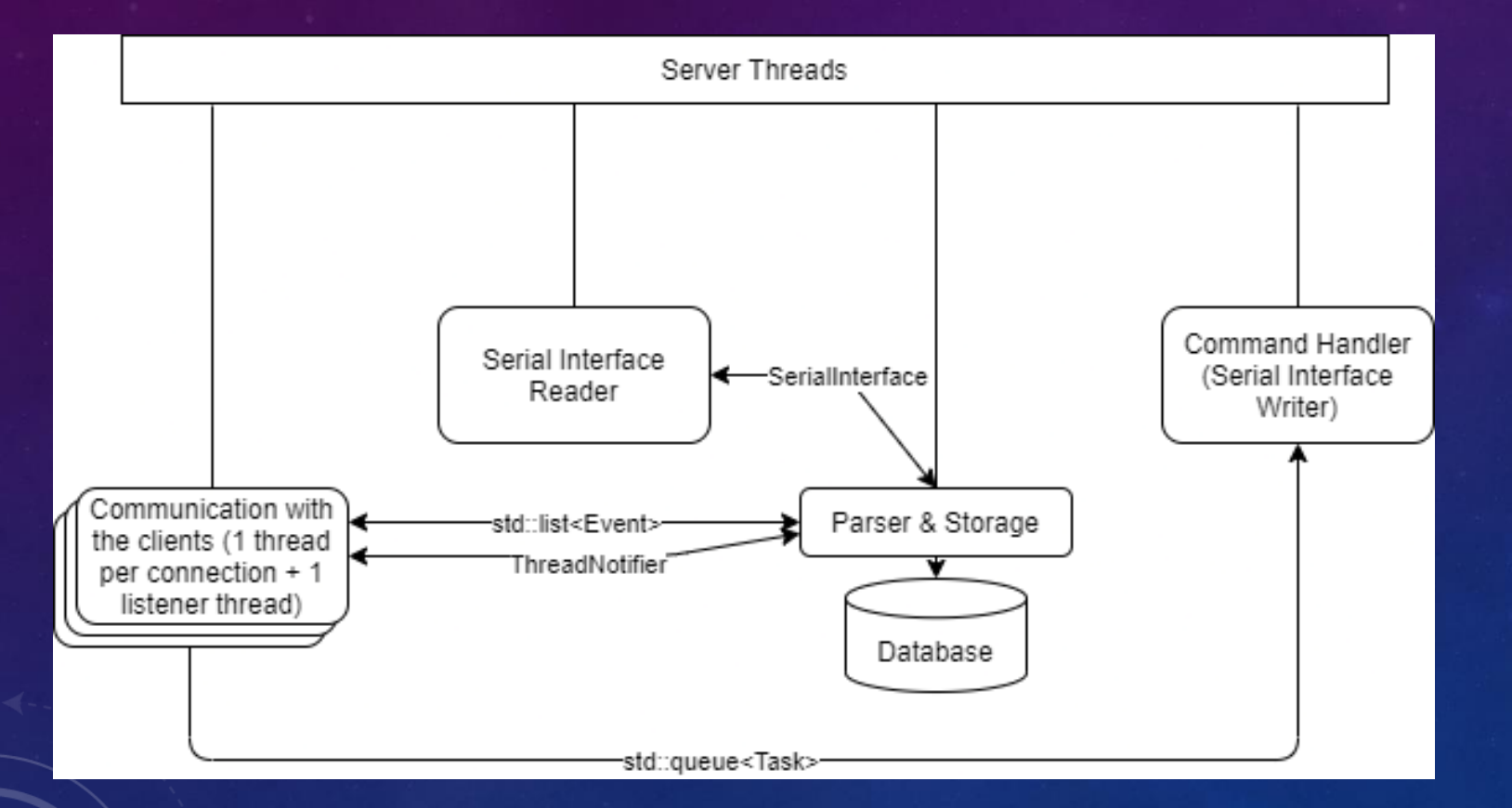

The server supports:

□ Arbitrary number of clients<sup>®</sup>

❑ LIVE/DATABASE mode

❑ Whitelists

❑ Client limiting

### DATABASE STRUCTURE

#### config

**CONFIG\_ID: int** TIME DELAY : int GATE\_WIDTH: int **ACTIVE CHANNELS: int** C\_TRIGGER: int THRESHOLDS: int[4]

#### event

**EVENT\_ID: int** EVENT TIMESTAMP : datetime EVENT\_TIMESTAMP\_NANO: int configCONFIG\_ID: int

event\_entry

EVENT\_ENTRY\_ID: int eventEVENT\_ID: int CHANNEL\_NUMBER: int NANOSECONDS\_TIME: float RISING\_OR\_FALLING\_EDGE: int

# SERVER OUTPUT

The server outputs its logs and debug information to *stdout*, but by using a command such as "rotatelogs" we can pipe that to a file.

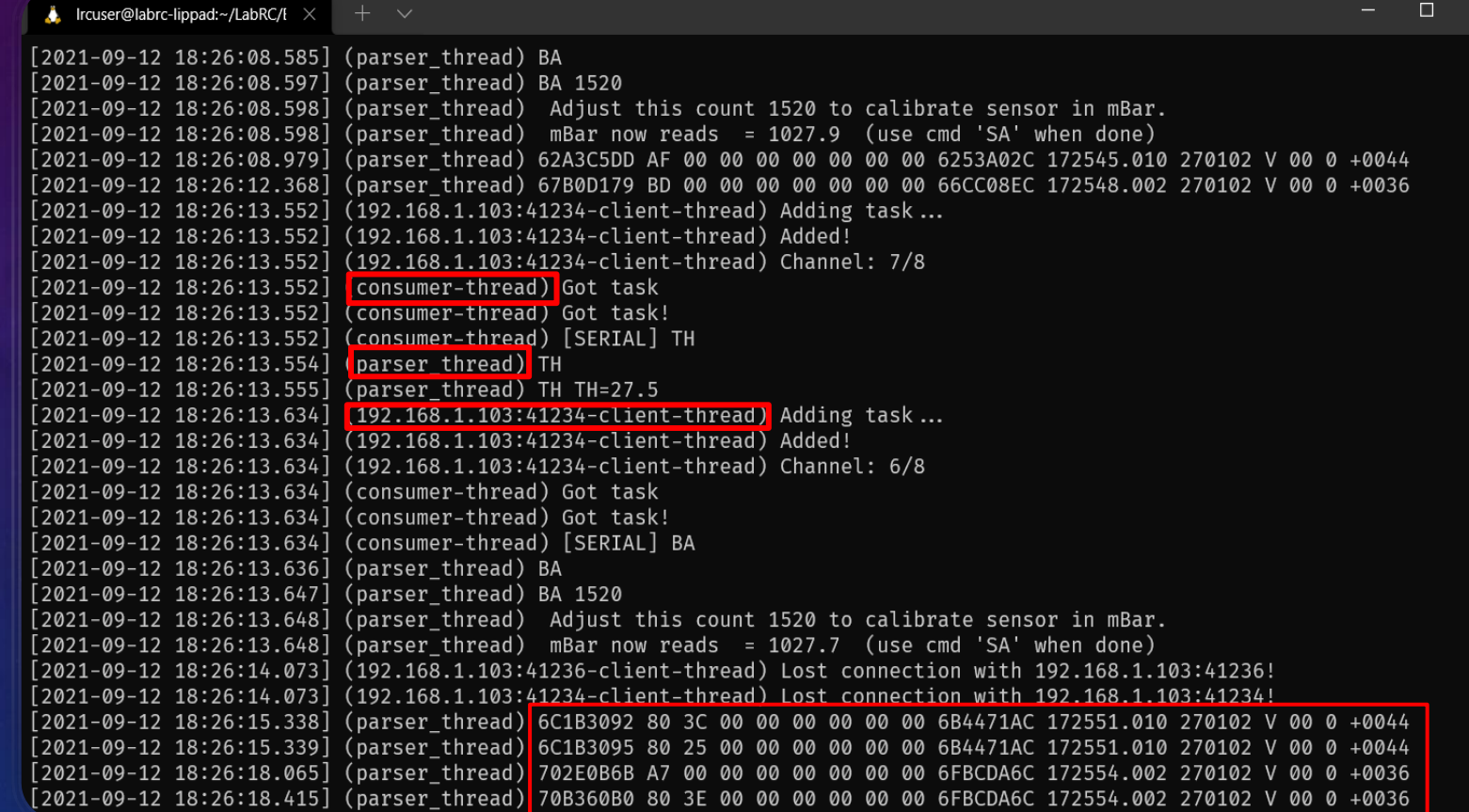

# DOXYGEN DOCUMENTATION

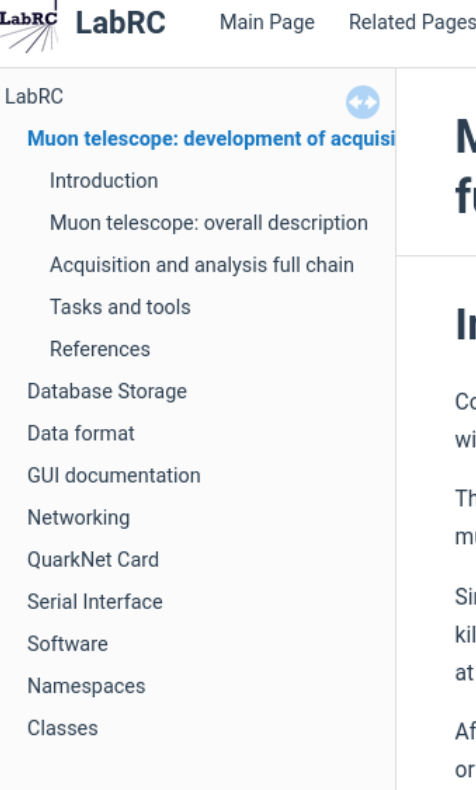

#### Muon telescope: development of acquisition and analysis full chain

#### **Introduction**

Namespaces -

Classes  $\sim$ 

Cosmic muons are produced in the upper atmoshpere. The interaction of primary cosmic rays, comprised essentially of protons, with air molecules gives rise to both pions and kaons (mesons), both of which have very short life times, and subsequently decay.

The purpose of this project is to oprerate a portable muon telescope and monitor the time variability of the detected cosmic muons. This variability is due to variations in the primary cosmic rays that arrive to Earth.

Since the production of mesons, which are the particles from which the muons stem from, happens at altitudes of around 10 kilometres (that is, the lower stratosphere), the conditions of the terrestrial atmoshpere will have an impact on the muons' arrival at Earth. The upper atmoshpere will have an effect on the meson production through the mean free path of primary cosmic rays.

After the muons are generated, their arrival to Earth can be affected by metereological parameters such as atmospheric pressure or temperature. Thus, these meteorological parameters will be monitored in parallel with the muon detection rate, so as to evaluate any correlation.

Generated by doctor and 1.8.17

Q<sup>-</sup> Search

# FURTHER USES

- ❑ The source programs (header files and C++ files) were constructed in a way to allow for easy interpretation and re-implementation.
- ❑ There are both broad classes and niche classes, so a new client program can be constructed without starting from scratch and taking advantage of one of different levels of implementation.
- ❑ The networking related classes (server and client) are 100% independent from the GUI.
- $\Box$  Great care was taken to ensure proper documentation of every file, class and function, as well as how to install and run the programs developed. There are also several small test programs where implementation can be easily understood and quick tests in communication are performed.

What follows is a very simple example of communication with the server using our "LRCClient" class.

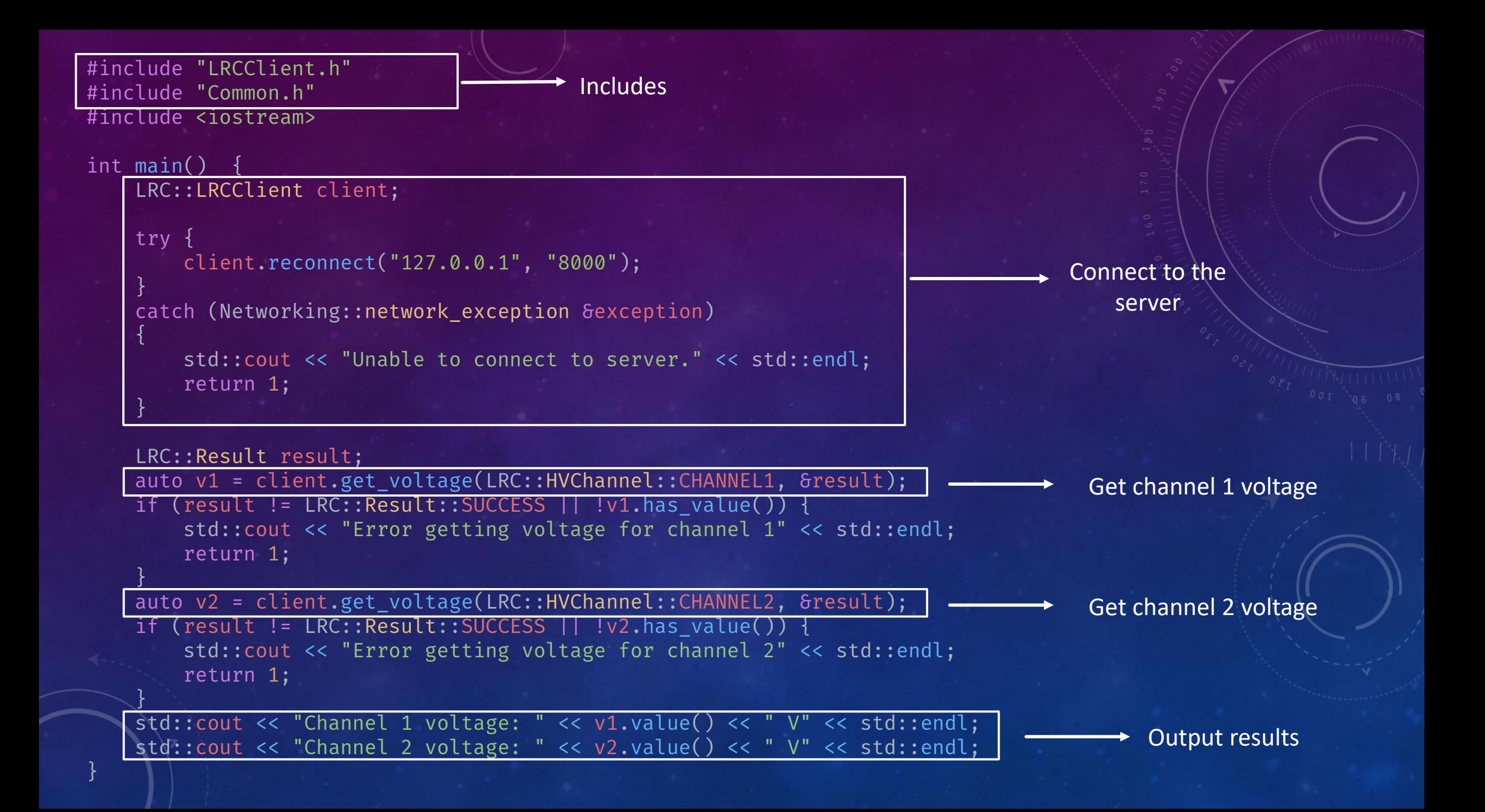

# DOXYGEN DOCUMENTATION

#### **LRCWindow Class Reference**

#### #include <LRCWindow.h>

Inheritance diagram for LRCWindow:

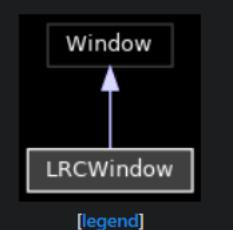

#### Collaboration diagram for LRCWindow:

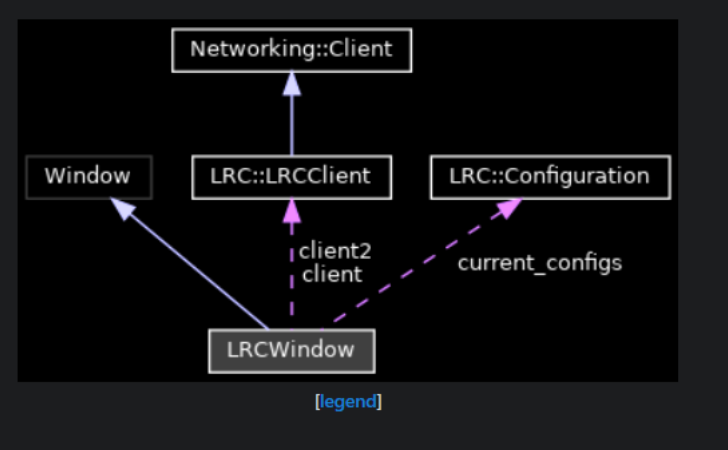

#### \* get\_string\_delim()

std::string SerialInterface::get\_string\_delim(const std::string & delim = "\n",

ssize\_t

 $maxsize = -1$ 

Read bytes from the buffer until a 'delimiter' is hit, or the number of bytes read is greater than maxsize.

#### **Warning**

This operation blocks until enough data is available.

#### **Parameters**

delim is the delimiter - this function stops reading more bytes after it encounters this sequence. maxsize is the maximum number of bytes to be read. If maxsize=-1, then there is no upper limit.

#### **Returns**

This function returns a string with the bytes read from the internal buffer, up to but not including the delimiter.

#### **Note**

"hello world"

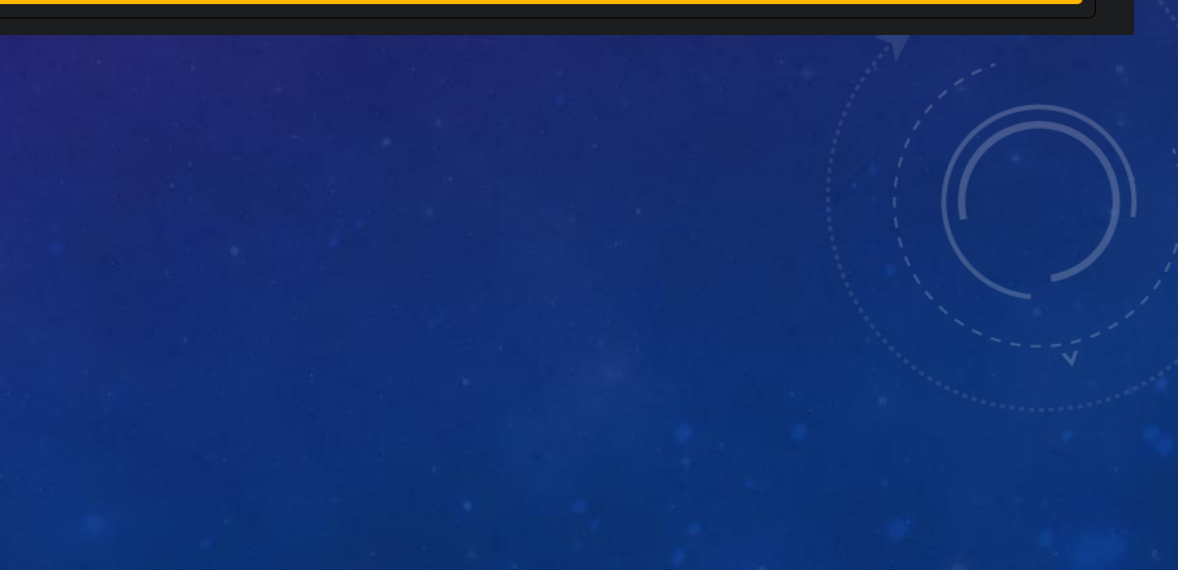

#### About

This program was developed as part of an internship conducted at LIP, Técnico, University of Lisbon, during the summer of 2021.

Professor Fernando Barão, Técnico Physics Dept.

Students:

Ana Sofia Sousa, MEFT

Franscisco Rodrigues, MEEC

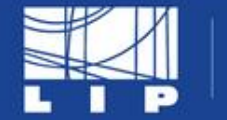

LABORATÓRIO DE INSTRUMENTAÇÃO<br>E FÍSICA EXPERIMENTAL DE PARTÍCULAS

**TÉCNICO**<br>LISBOA IJi

# **THANK YOU**

# REFERENCES

- [https://quarknet.org](https://quarknet.org/)
- <https://www.beej.us/guide/bgnet/html/>
- [https://www.technical-recipes.com/2014/getting-started-with-client-server](https://www.technical-recipes.com/2014/getting-started-with-client-server-applications-in-c/)applications-in-c/
- <https://www.boost.org/>
- <https://developer.gnome.org/gtkmm-tutorial/3.24/>
- <https://tschoonj.github.io/gtkmm-plplot/index.html>
- <http://caboruivo.tecnico.ulisboa.pt:64104/api>